## **UNIVERSIDADE FEDERAL DOS VALES DO JEQUITINHONHA E MUCURI**

## **DESPACHO CONCUR 29/2021**

Processo nº 23086.009959/2020-65

Interessado: Diretoria da FACET, Conselho de Curadores, Secretaria do Conselho de Curadores

A DECANA DO CONSELHO DE CURADORES DA UNIVERSIDADE FEDERAL DOS VALES DO JEQUITINHONHA E MUCURI, no uso de suas atribuições legais e regulamentares INFORMA que na sua 262ª sessão, convocada em caráter ordinário, do Conselho de Curadores da Universidade Federal dos Vales do Jequitinhonha e Mucuri– UFVJM, realizada no dia vinte e nove de setembro de dois mil e vinte e um, o conselho HOMOLOGOU, por ampla maioria com uma abstenção, OFÍCIO Nº 96/2021/DIRFACET/FACET processo 23086.009959/2020-65- Informa representação suplente da FACET no CONCUR, a saber:

## Suplente: **Marcelo Ferreira Rêgo**

Encaminha à Progep para lavratura de portaria a partir da data da homologação pelo Conselho de Curadores com mandato vinculado ao do titular ( PORTARIA Nº 1025, DE 10 DE MAIO DE 2021) e, em consequência, cessar os efeitos da referida portaria na parte que se refere à designação da docente **Maria Lúcia Bento Villela** (suplente).

## MARGARIDA MARIA NASCIMENTO FIGUEIREDO DE OLIVEIRA

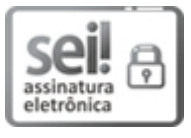

Documento assinado eletronicamente por **Margarida Maria Nascimento Figueiredo de Oliveira**, **Presidente**, em 01/10/2021, às 17:14, conforme horário oficial de Brasília, com fundamento no art. 6º, § 1º, do Decreto nº 8.539, de 8 de [outubro](http://www.planalto.gov.br/ccivil_03/_Ato2015-2018/2015/Decreto/D8539.htm) de 2015.

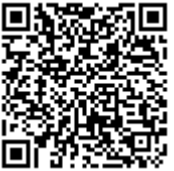

A autenticidade deste documento pode ser conferida no site https://sei.ufvjm.edu.br/sei/controlador\_externo.php? [acao=documento\\_conferir&id\\_orgao\\_acesso\\_externo=0,](https://sei.ufvjm.edu.br/sei/controlador_externo.php?acao=documento_conferir&id_orgao_acesso_externo=0) informando o código verificador **0478410** e o código CRC **1CEA8C5B**.

**Referência:** Processo nº 23086.009959/2020-65 SEI nº 0478410